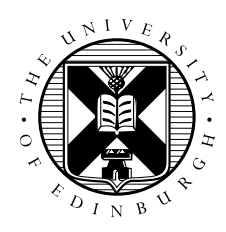

# Sharpen Exercise: Outcomes Summary

Toni Collis

21 April 2014

This is an example set of results from the sharpen code running on HECToR, the predecessor to ARCHER. A single node (32 cores) was used and each case was repeated 5 times and averaged to produce the final timings used for the speedup calculations. Example answers to the questions raised in the practical are included below.

## 1 Experience Gained

Through this exercise you should have gained experience in the following:

- Accessing a remote HPC resource using SSH.
- Using the command line to navigate the file tree and examine files.
- Using the job submission system to:
	- Run batch jobs using job submission scripts.
- Assessing the performance and scaling properties of a parallel application.

# 2 Timing Results

#### 2.1 Overall Run Time

These are the times for the "Overall Run Time" produced by the sharpen program. This includes all parts of the application: initialisation, input/output and calculation times. All times in seconds.

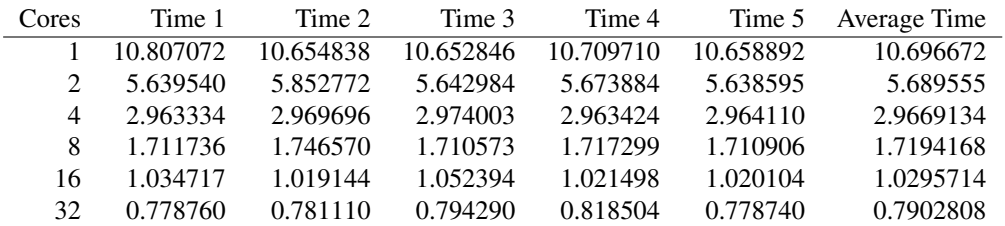

#### 2.2 Calculation Time

These are the results for the "Calculation Time" produced by the sharpen application. This only includes the computation time and none of the initialisation, communications or input/output. All times in seconds.

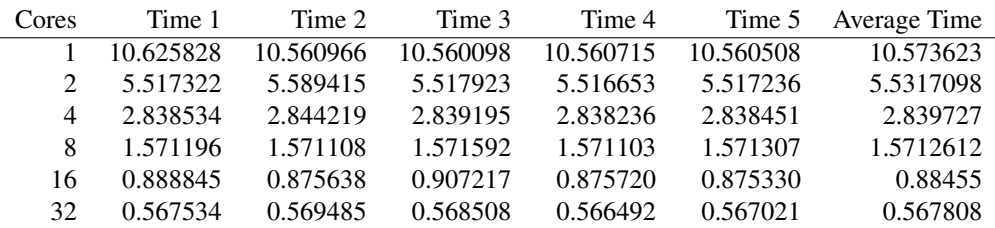

# 3 Speedup Results

All speedups are calculated relative to the time taken when using 1 core. The plot of parallel MPI tasks vs. speedup is shown below and the full data are available in the tables below.

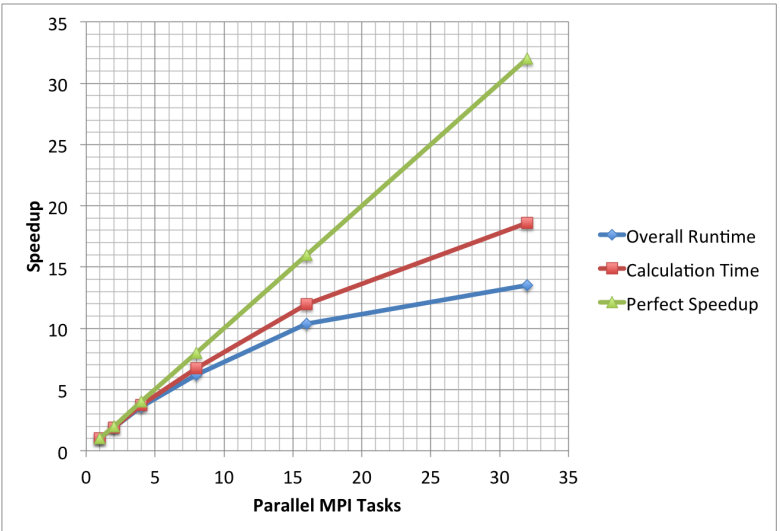

### 3.1 Overall

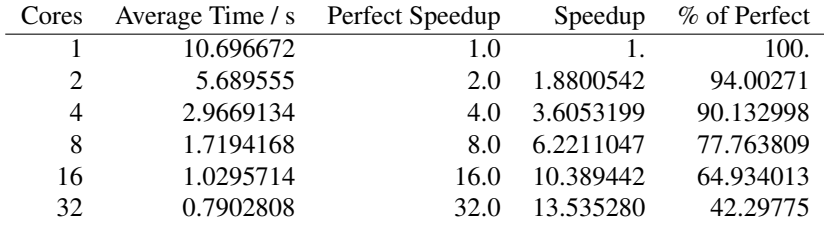

## 3.2 Calc

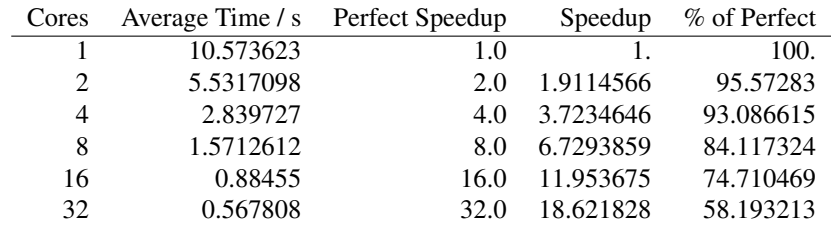

### 4 Example answers to questions

Q. What would the speedup be in each case if the code showed perfect scaling?

See tables above: in the perfect case, using double the number of cores would halve the runtime of the application (2x speedup); quadruple the number of cores would quarter the runtime (4x speedup); *etc.*

Q. How well is the code actually scaling?

The code gives >50% of perfect scaling up to 16 cores for the overall runtime which is reasonably good. If just the calculation time is considered then the scaling is much improved. This indicates that as the number of parallel tasks is increased then the serial components of the code begin to dominate (for example, reading in the input and writing out the output) leading to the poorer scaling seen for a overall runtime.

Q. What is the cheapest number of cores to use for this example (assuming that you are charged as walltime multiplied by number of cores)?

Just using a single core is the cheapest (and always will be unless your speedup is greater than perfect). However, it may not be the most efficient and using a single core may not be possible depending on how much memory you need.

Q. You may need more than one run at each core count to be able to compute an average runtime for the plot to look sensible. Can you think of any reason why this may be?

Performance can vary for a single run do to contention for shared resources. As all the cases here are run on a single node (and single nodes are not shared between users on HECToR) there is no contention for off-node communications. However, there will be contention with other users' jobs on the system for access to disk to read and write files which could slow the application down. More importantly, the multiple processes that make up your single parallel job are contending with each other for resources on the node, such as access to main memory and space in the cache.